**WebMenu Studio Crack Download 2022**

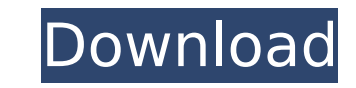

### **WebMenu Studio Free (Latest)**

Create, customize, arrange, and edit HTML-based, navigation menus with apl... Yeow Web Starter Free Yeow Web Starter Free is a web template based on HTML5 and CSS3 that was tested and developed by maestros of the HTML and site is portable, fully responsive and was optimized for mobiles. Yeow Web Starter Free Description: Yeow Web Starter Free Web template was designed to be very functional and very responsive to any screen size, it was insp structure for mobile web... Jazz Up Your Facebook Marketing Jazz Up Your Facebook Marketing has more than 140 unique Facebook livery designs and graphics, free to use. It was created for those who want to add a splash of f Facebook page. Jazz Up Your Facebook Marketing Description: Do you need to jazz up your Facebook page for that special occasion? Design your page like a dancer, like a band, like a band, like a cute animal or just jazz it excellent and freebie... Social-Powered Banners Social-Powered Banners is a widget that allows you to collect and show your social network links. It provides unique design with Twitter and Facebook Share buttons, animated designed to be used on your website, blogs and other online spaces. Social-Powered Banners Description: Social-Powered Banners is a handy tool for your web pages that helps you generate an effect of sharing platforms and w to use widget. This easy to use widget can... 3D Social LinkedIn 3D Social LinkedIn is a free web component that includes post, like and share features with similar appearance to the social networks of the 3D friends. In a at the top right with the creator name, location, picture, and some basic information. 3D Social LinkedIn Description: 3D Social LinkedIn is a free web component for displaying LinkedIn profiles. The location of the compon the display of the profiles of the 3D friends with the same... Web Marketer Tools Web Marketer Tools is a user-friendly plugin that helps you create and manage multiple WordPress sites at once. It includes a feature to cre website, and automatic updates to all your sites. Web Marketer Tools Description: Web Mark

### **WebMenu Studio [March-2022]**

Adobe Dreamweaver gives you access to a number of features and tools that you may not find in other editors or applications. It is the best tool for laying out sites and we recommend that you learn how to use it. However, suggestions to get you started. What is Dreamweaver? Dreamweaver is a suite of tools that enable you to design, edit and publish websites. It is used by thousands of people every day. An important feature of Dreamweaver is languages. You can find an English version, other languages include Spanish, French, German and Italian. The Dreamweaver interface Dreamweaver is split into two main parts. On the left side of the window you will find the allowing you to edit code, create pages or modify the menu and drop-down box. On the right side of the window you will find a menu with the available functions to insert and manage the elements available. You can access th at the top of the window. The Dreamweaver menu The menu is split into two main parts. In the upper one you can find the basic functions to interact with your website. The main buttons are: Insert: to add text, images, code to close the current document. Close others: to close all the other documents opened in the same project. Close: to close the current document. Close others: to close all the other documents opened in the same project. Sav document. Reload: to reload the current document. Exit: to exit the application. New to this: to open a new document in Dreamweaver. Undo: to go back one step in the design and so on. The lower part of the menu shows all t different functions available in Dreamweaver. These menu items are very easy to remember as they are presented in a list: Site: allows you to access settings that affect the overall look of your site, including its colors, elements. Insert: the menu where the code, images and other objects are inserted in your document. Drag & drop: to add images and other elements directly in your document. Open: where you can open and save files. View: 3a6

## **WebMenu Studio [32|64bit]**

This is an open source web software for creating web menu web page design. The interface is a nice and clean enough to make it easy for anyone to use. You can design your web menu menu page by dragging and dropping web pag Web Menu software can provide you an opportunity for setting various options of web menu. Create menu pages with menu bar and area for setting view link, logo, and copyright. The overall objective of this research project the immune system recognizes and processes foreign antigens as a step in the immune response. Work is directed to defining the immunocompetence state of the B cell as it responds to antigen, and to the role of T lymphocyte disorders and in graft rejection. The preliminary studies have shown that a precursor of the antibody forming cell (B cell) can be detected in the spleens of guinea pigs using a fluorescent assay. The precursor and the cel immunoalobulin synthesis can be detected within 24 hours of stimulation with antigen. The precursor cells can be identified by preparative density gradient centrifugation and by changes in surface marker; the cell primed t can be identified by shifting to a synthetic lymphokine (IL-4) after three days in culture. Studies of the B cell receptor, defined as the structure for antigen binding, from long term primed animals indicate that it is a component. Studies of T cells show that they are necessary for a prolonged response in vitro to nonspecific antigens, but they are not required for a primary response to antigen. T cells from animals primed to an antigen a antigen in a secondary response and if removed from the antigen-primed animals in vivo, they can prolong the life of antigen challenged animals. In vivo antigen primed T cells can be separated into subsets which are more o to prolong antigen challenge; antigen primed T cells with the highest functional potency kill cytolytically T and B lymphocytes and are a natural killer cell. An antigen binding T cell subset is most potent at the time whe antigen. There is also an antigen responsive T cell which can be activated by a nonantigenic in a nonspecific manner; this may be important in graft rejection. There is increasing evidence that anti-T cell antibodies can t of the approaches to the stimulation of suppressor T cells require

WebMenu Studio enables you to create menus from one level to three in your HTML projects. It supports auto update for a fast and efficient preview of the result, as well as direct exchange with HTML projects and a library project preview. Rather than creating a menu from scratch, which can be time consuming, WebMenu Studio lets you create menu items from one level to three levels, and then choose whether to make a vertical or horizontal men Review: We'll start off by saying that WebMenu Studio doesn't exactly live up to its name in terms of creating a "menu" from scratch. While there is a basic option to create a horizontal menu and three levels of menu items is for you to use for navigation or home page elements. Rather, it's a way to display a library of images and then use these images as menu items for your site. You can do this in multiple ways, but the easiest is to simpl Studio library of images and then paste these images into the various menus in order to show them as links on your website. Or you can drag and drop your own images into various menus. Creating a basic menu Since the focus ability to create a few levels of items, we'll start by creating a basic level for our menu. This is done by clicking on the menu icon, which is on the top left of the window, which lets you choose the new level and click you can select the style you want to use for your menu. Once you've chosen your style and click on start, a window opens that allows you to choose the number of items, image width, size and style. Some of these options are an easy way to get started, we'll just show you the options you need. Basic menu Once you've got all of your options setup, click on start, and the new level will appear in the preview area. If you want to adjust any of th one of the new buttons, then click on the properties button in the upper right to open up a window where you can customize the menu items. All of the options and settings can be adiusted, as well as the background and bord the overall look of the page, the background color isn't set in the same way

## **What's New In?**

## **System Requirements:**

Minimum: OS: Windows 7 or 8.1 (64-bit OS) Processor: Intel Core i5-2500K / AMD Phenom II X4 955 BE or better Memory: 6 GB RAM (16 GB recommended) Storage: 5 GB available space Graphics: AMD HD7770 (2 GB) or higher, Nvidia higher Additional Notes: Unity Recommended: OS: Windows 7 or 8.1 (64-bit

# Related links:

<https://momentsofjoys.com/2022/07/08/shutdown-button-crack-torrent/> <https://evergreenpearl.com/portable-mp3-repair-tool-crack-free/> <https://valentinesdaygiftguide.net/2022/07/08/clickandhide-crack-incl-product-key-download-x64/> <https://khakaidee.com/picture-reduce-wizard-2009-9-4-6-crack-for-windows-final-2022/> <https://arlingtonliquorpackagestore.com/wp-content/uploads/2022/07/jamyleer.pdf> <http://shop.chatredanesh.ir/?p=58204> <https://www.paylessdvds.com/wp-content/uploads/2022/07/morauri.pdf> <http://www.chandabags.com/bing-wallpaper-1-5-3-crack-with-registration-code-final-2022/> [https://mainemadedirect.com/wp-content/uploads/2022/07/LionScripts\\_WiFi\\_Hotspot\\_Creator\\_\\_Crack\\_\\_Free\\_PCWindows.pdf](https://mainemadedirect.com/wp-content/uploads/2022/07/LionScripts_WiFi_Hotspot_Creator__Crack__Free_PCWindows.pdf) <https://swisshtechnologies.com/handychords-crack/> <http://belcomcorp.com/wp-content/uploads/2022/07/DiscRipper.pdf> [https://nesens.com/wp-content/uploads/2022/07/Batch\\_File\\_Rename\\_Restore\\_\\_Crack\\_\\_Final\\_2022.pdf](https://nesens.com/wp-content/uploads/2022/07/Batch_File_Rename_Restore__Crack__Final_2022.pdf) <http://modiransanjesh.ir/corruptir-crack-keygen-for-lifetime/> <https://www.hotels-valdys.fr/businesssmall-business/getcp-crack-free-for-pc-final-2022> [https://www.neoneslowcost.com/wp-content/uploads/2022/07/PDF2PPTAcrobat\\_Free\\_\\_Crack\\_\\_\\_With\\_Product\\_Key\\_MacWin\\_2022-1.pdf](https://www.neoneslowcost.com/wp-content/uploads/2022/07/PDF2PPTAcrobat_Free__Crack___With_Product_Key_MacWin_2022-1.pdf) <https://explorerea.com/?p=13093> <https://pouss-mooc.fr/2022/07/08/alo-photo-scan-crack-download-latest-2022/> <https://dogrywka.pl/zodiac-1-42-keygen-updated-2022/> <https://abckidsclub.pl/free-qr-code-generator-full-product-key-free/> <https://npcfmc.com/easy-tutor-crack-free-download-2022/>